## **UCLA TeachLA**

Booleans & Conditionals

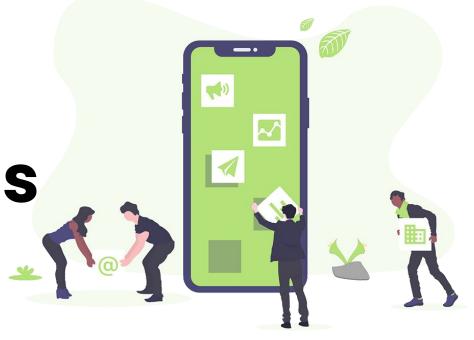

# Agenda

- Recap
- What are booleans?
- What are boolean operators?
- Practice!
- What are conditionals?
- 3 Kahoots!

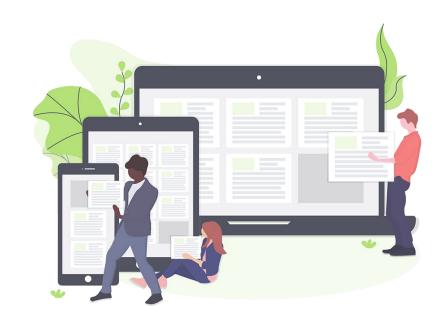

# Raffle Update!

- Drawing raffles in two weeks!
  - Ask questions!
  - Play Kahoots! → More raffles!
  - Will draw 5 names!
- Prizes:
  - Gift Cards!!!
  - Amazon, Jamba Juice, and more!

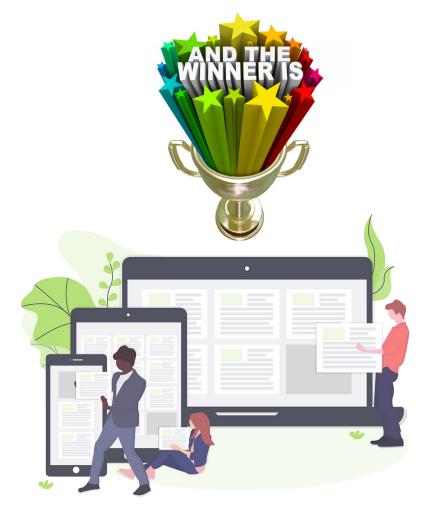

## RECAP

What did we learn last time?

- Modulus or Remainders (%)
- Exponents (\*\*)
- Variables!

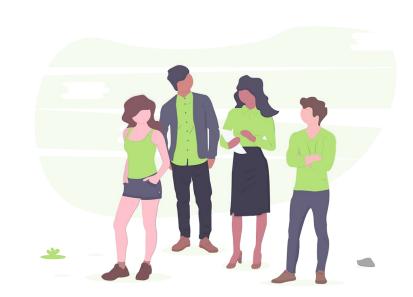

#### **Examples: Modulus**

- 10 % 3
  - o Divide: 10/3 = 3 R 1
  - Keep remainder: 10 % 3 = 1
- 15 % 4
  - Divide: 15/4 = 3 R 3
  - Keep remainder: 15 % 4 = 3

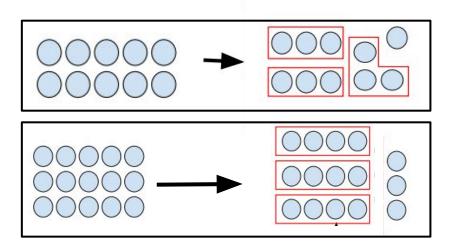

#### **Examples: Exponent**

- Math Example what is 3^3?
  - $\circ$  3 $\wedge$ 3 = 3 x 3 x 3 = 27
  - 3 is multiplied by itself three times

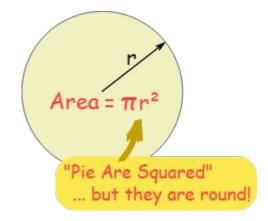

- Python Example : print(3\*\*3)
  - o returns 27

#### **Concept: Tools with Variables**

Assigning values

$$0 x = 5$$

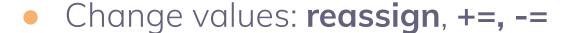

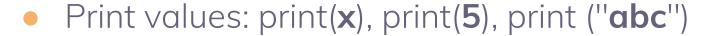

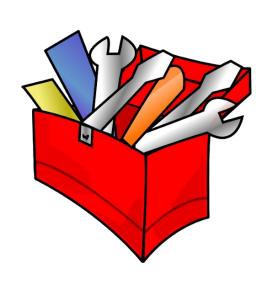

### **RECAP KAHOOT TIME!!!**

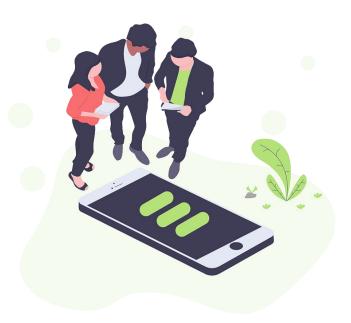

# Today we will learn how Python can do 2 of these things:

- **Input** (keyboard, camera)
- Storage (saving and reading information)
- Processing (do math to things)
- Output (video, audio output)

→ Booleans

Boolean Operators &
Conditionals

#### Why should I care? - Booleans

- Used all the time in computers
- Often times we use computers to represent the real world
  - Things are True/False in the real-world
  - Computers solve these problems quickly!

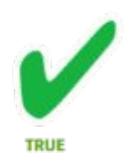

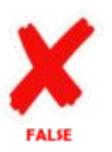

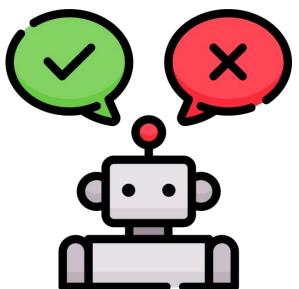

#### **Concept: Booleans**

- Think of a True/False Question!
  - Is today sunny?
  - $\circ$  Is 5 + 5 = 7?
  - Are there seven days in a week?
  - What is my name? ← NOT a True/False question
- Booleans are a variable that store either True or False

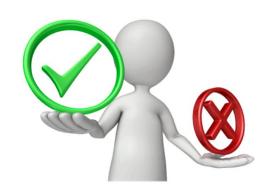

#### **Examples: Booleans**

- 5 is greater than 3 True
- The sky is blue True
- Today is Wednesday False
- Apples taste like oranges False

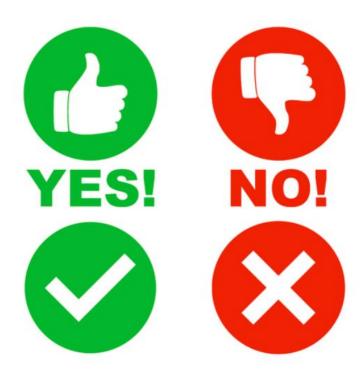

Put in the chat a True statement!

#### **Concept: Boolean Operators**

 Boolean operators compare, combine, or reverse values to get a result that's either True or False

- Similar to mathematical operators (+, -, \*, /)
  - But, instead of operating on numbers (2, 3, 10)
     operate on Booleans (True, False)

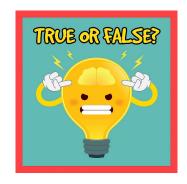

#### Concept: Boolean Operators - Not

- not : not value
  - just the exact opposite
  - not True -> False
  - o not False -> True

- Example: value = I am 12, not value
- I am not 12

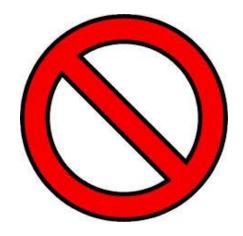

#### Concept: Boolean Operators - Or

- or: value1 or value2
  - 2 boolean values involved in operation
  - if either value is True -> whole operation is
     True

- Example: value1 = I am 12 (True), value2 = I am 13 (False).
- I am 12 or I am 13 you can be 12 or 13!

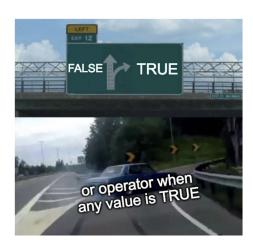

#### Concept: Boolean Operators - And

- and: value1 and value2
  - 2 boolean values involved in operation
  - if <u>both</u> values are True -> operation evaluates to True

- Example: value1 = I am 12 (True) and value2 = I am 13 (False).
- I am 12 and I am 13 you can't be 12 and 13!

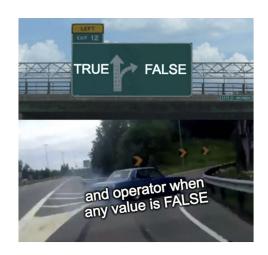

# Concept: Boolean Operators And + Or Compared

**AND** 

OR

True and True -> True
False and True -> False
True and False -> False
False and False -> False

True or True - > True
True or False - > True
False or True -> True
False or False -> False

#### Concept: Boolean Operators ==

- ==
  - checks two values for equality
  - value1 == value2
  - evaluates to True only if both values are <u>equal</u> AND of the <u>same type</u>
  - 3 == 3 -> True, but "3" == 3 -> False

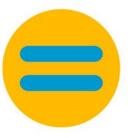

#### Concept: Boolean Operators >, >=

- >
  - checks if value1 (left hand value) is greater than value2
  - o value1 > value2
  - if value1 > value2 -> True, otherwise False
- >=
  - checks if value1 (left hand value) is greater than or equal to value2

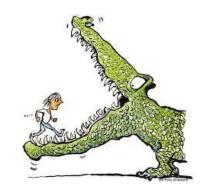

#### Concept: Boolean Operators <, <=

- <
  - checks if value1 (left hand value) is less than value2
  - value1 < value2</li>
  - if value1 < value2 -> True, otherwise False
- <=
  - checks if value1 (left hand value) is less than or equal to value2

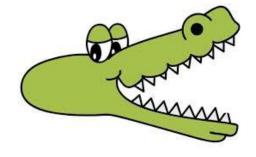

#### **Examples: Boolean Operators**

- not, and, or examples
  - two variables : x = False, y = True

- print(x or y)
- print(x and not y)
- o print(not x and y)

#### **Examples: Boolean Operators**

- ==, <, <=, >, >=
  - $\circ$  print(2 + 5 == 2 \* 3)
  - $\circ$  print(12 / 6 >= 10 % 3)

- $\circ$  print(not 10.2 >= 102)
- $\circ$  print(15 5 == 10 and 1 < 2)

## Code examples

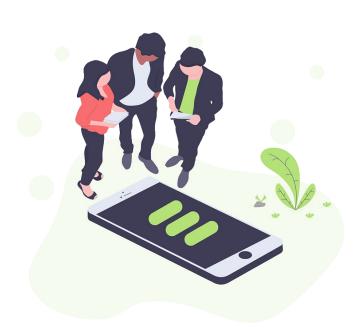

### KAHOOT TIME!!!

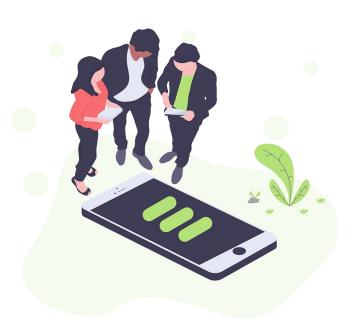

# If / Else Conditionals

Different pathways for the code to follow

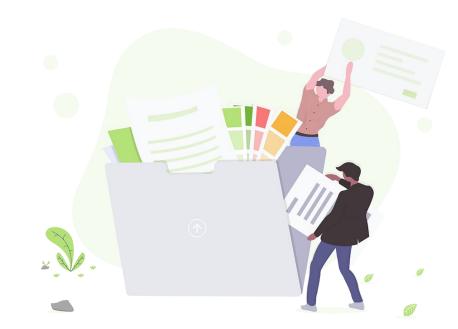

#### Why should I care? - Conditionals

- Gives code a purpose
- Adapt program based on input
- Get information and find out what to do with it
  - based on the requirements / rules
- Ex:
  - $\circ$  type password  $\rightarrow$  login
  - Iphone Face ID

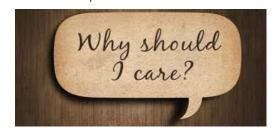

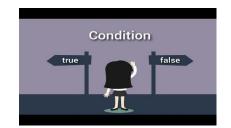

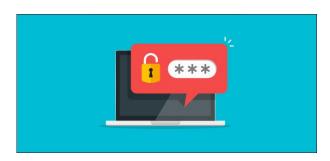

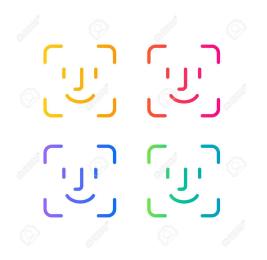

#### **Concept: Conditionals**

Conditionals are essentially "forks in the road",

where the code can take different paths

They give programmers the option to run

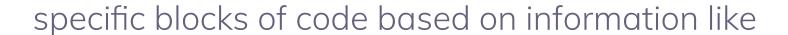

variable values

#### **Conditional Examples**

- If it is going to rain today, pack an umbrella;
  - otherwise, pack a hat.
- If the food is too hot, blow on the food;
   otherwise, eat the food.

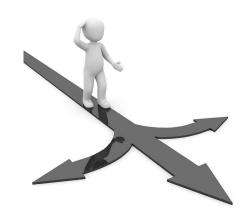

#### If Statements

- if statement's
  - Start with the word if
  - Follow with conditions in parentheses (Remember to Add a ":")
    - Booleans and boolean operators go between the ( )
  - Conditions run only when if statement is TRUE
- Examples:

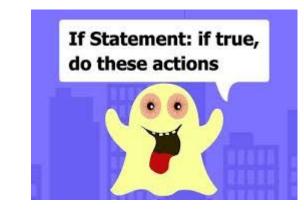

# What about the conditions when the if statement evaluates to false?

#### **Elif Statements**

- elif (**el**se **if**) statements are run when the previous if or elif conditions were false
- You can have as many elif statements as you want
- Example:

```
if (3<1):
    print ("three is less than one")
elif (5==3):
    print ("five is equal to three")
elif (3==3):
    print ("three is equal to three") #This is what is printed</pre>
```

#### **Else Statements**

- Else Statements run when the previous if AND elif statements are not true (false).
- Example:

```
If (5+3 == 10):

print ("5+3 = 10")

elif (1+2 == 4):

print ("1+2=4")

else:
```

Else Statement: when if statement is false, do these actions instead

print ("None of the above are True") #This is what is printed

#### In a grouping of if, elif, and else blocks, only the first one to have a true condition runs

#### **Nested Conditionals**

- Conditionals within conditionals allow for more freedom and more pathways for the code to follow
- Example:

```
if (5>10):
    print ("five is greater than ten")
else:
    if (10 % 5 == 0):
        print ("ten is divisible by five") #This is what is printed
    else:
        print ("ten is not divisible by five")
```

#### **Examples: Conditionals**

Instagram Verified

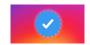

```
if (followers > 10000):
    print("You are now verified")
```

Vending Machines

```
if (input == A1):
```

return skittles

elif (input 
$$== A2$$
):

return sour patch kids

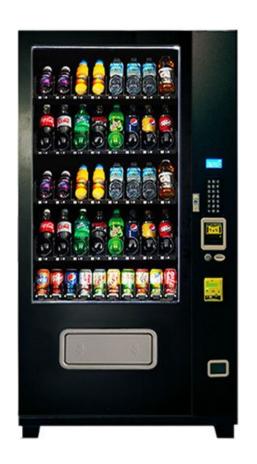

# Don't get it?

# Let's look at some code!

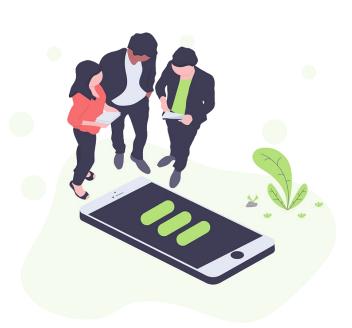

# As a programmer, you are responsible for figuring out when to use each conditional

#### **Next Week!**

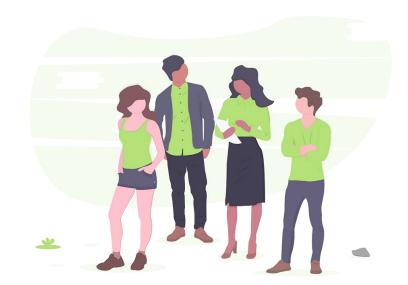

### **Happy Coding!**

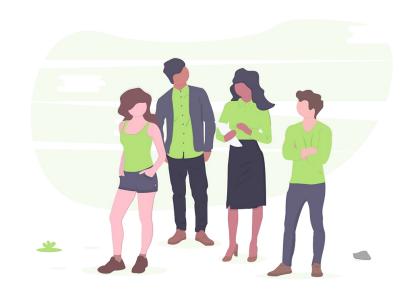